# **УЧАСНИКАМ ВСЕУКРАЇНСЬКОГО КОНКУРСУ «СМАРТ ЧЕЛЕНДЖ»**

### **Як проходити тест конкурсу**

**Умови конкурсу:** 15 запитань + практичне завдання. Кількість спроб виконання тесту – 1; тривалість виконання тесту – 80 хвилин.

**І. Перед початком тестування** необхідно перевірити наявність / доступність:

- технічних засобів (комп'ютера / ноутбука) і доступу до мережі інтернет;
- мобільного телефону з фотокамерою;
- засобів повідомлення про оголошення повітряної тривоги в регіоні, в якому перебуває учасник (застосунки «Повітряна тривога», «Київ Цифровий» тощо).

### **ІІ. Початок тестування**

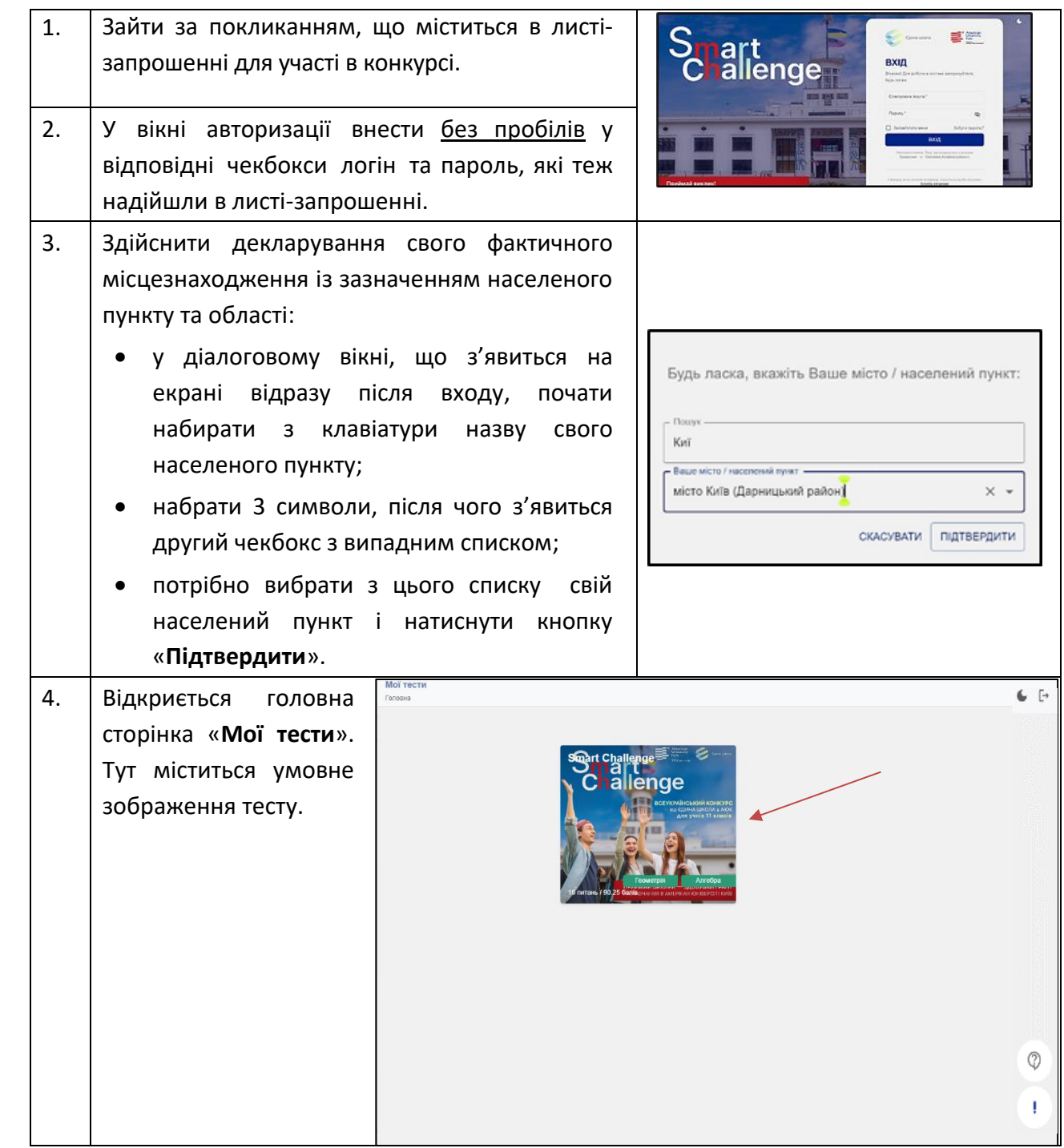

### **ІІІ. Особливі ситуації**

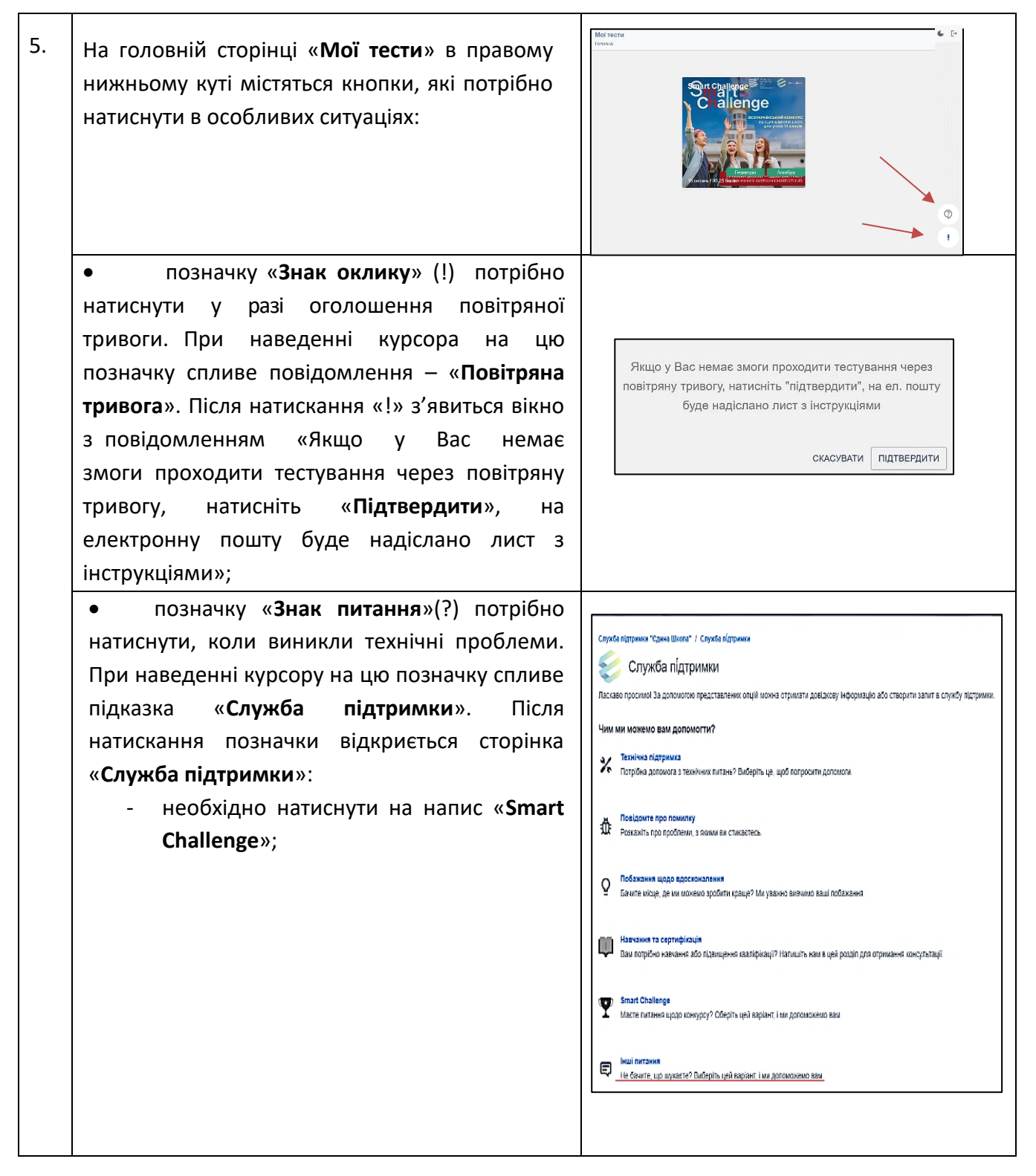

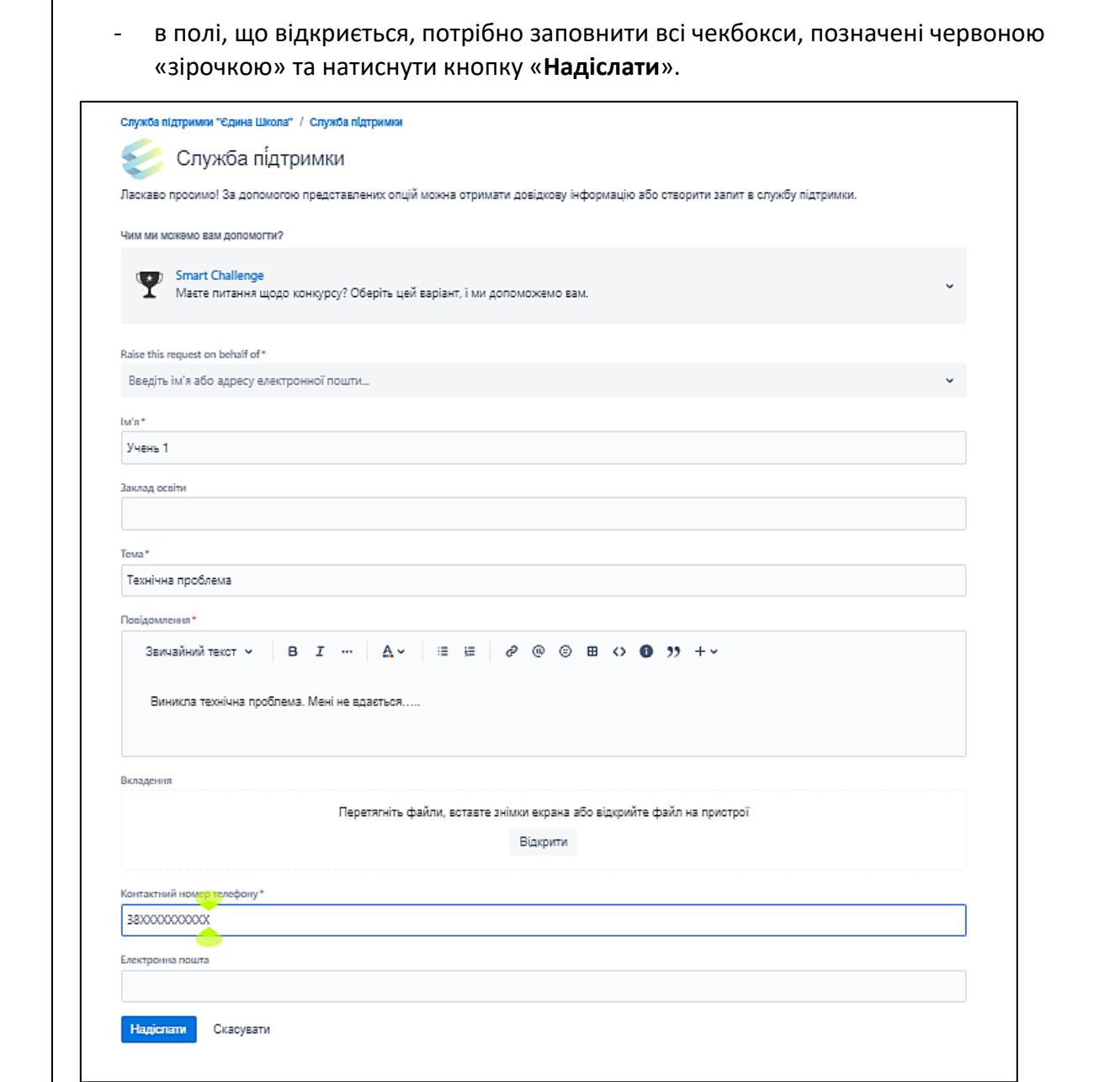

#### **ІV. Початок тестування**

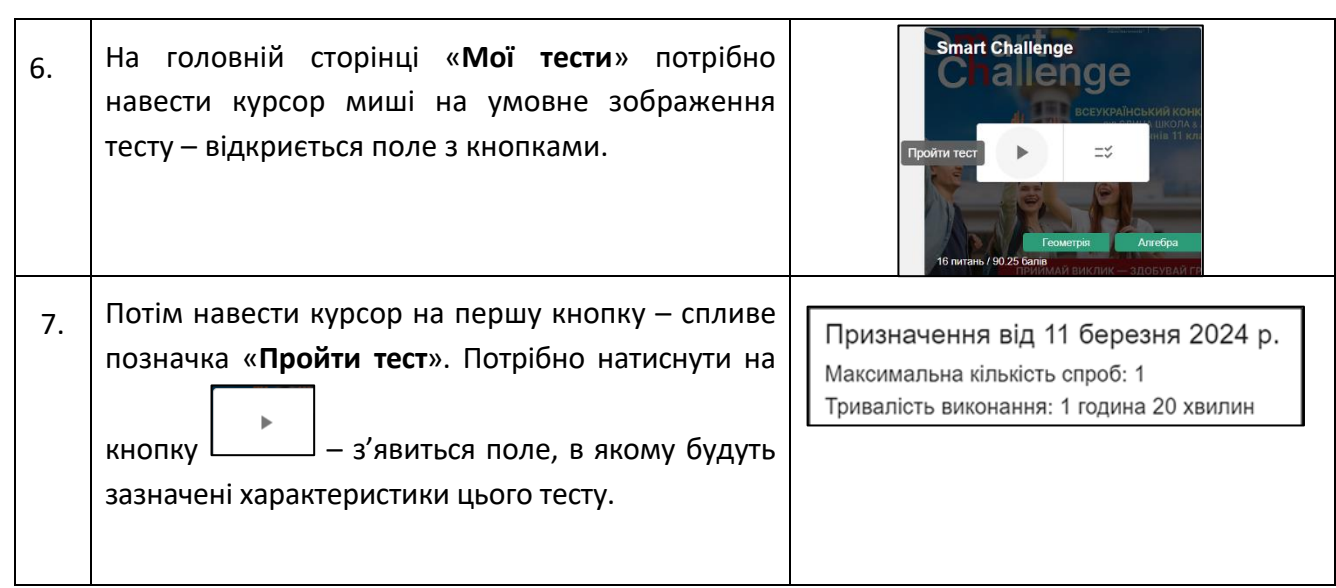

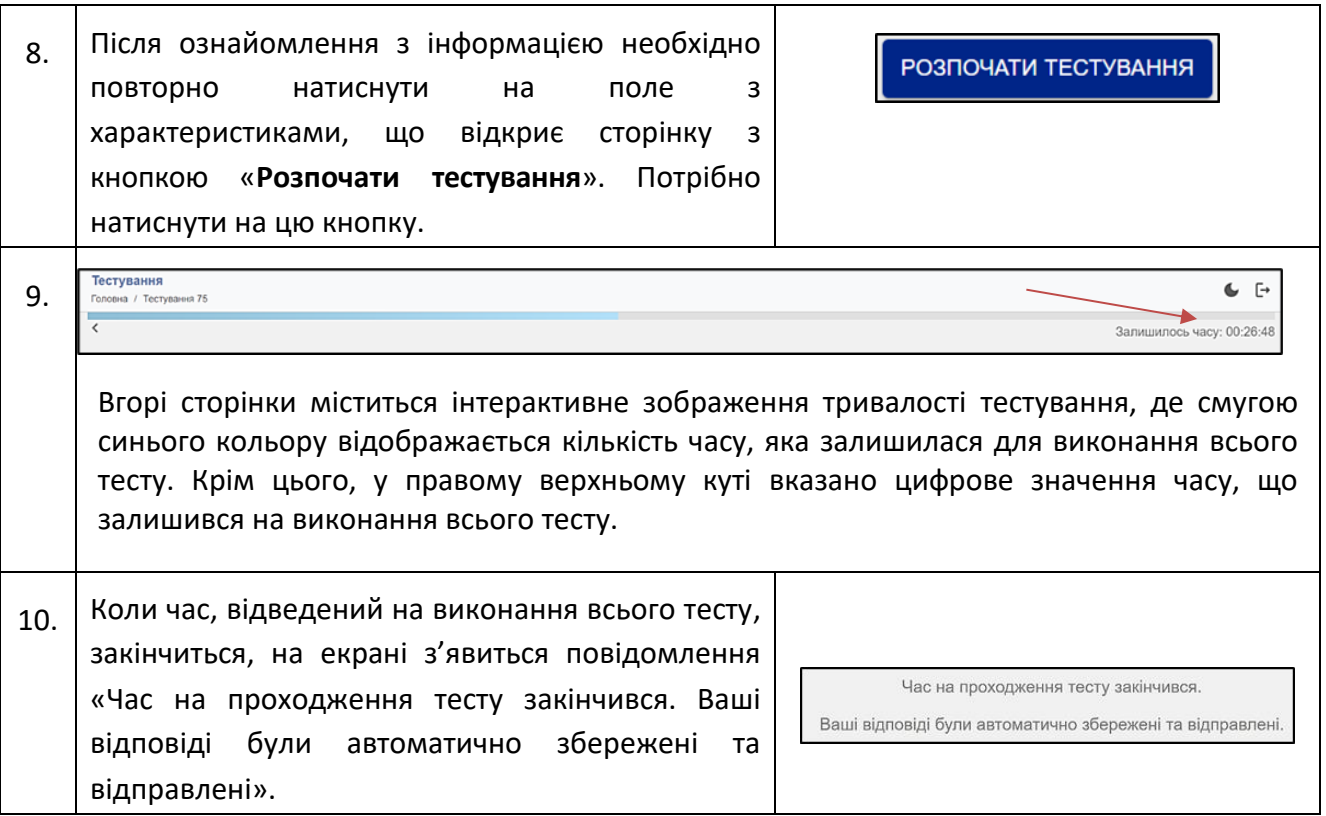

# **V. Відповіді на запитання тесту**

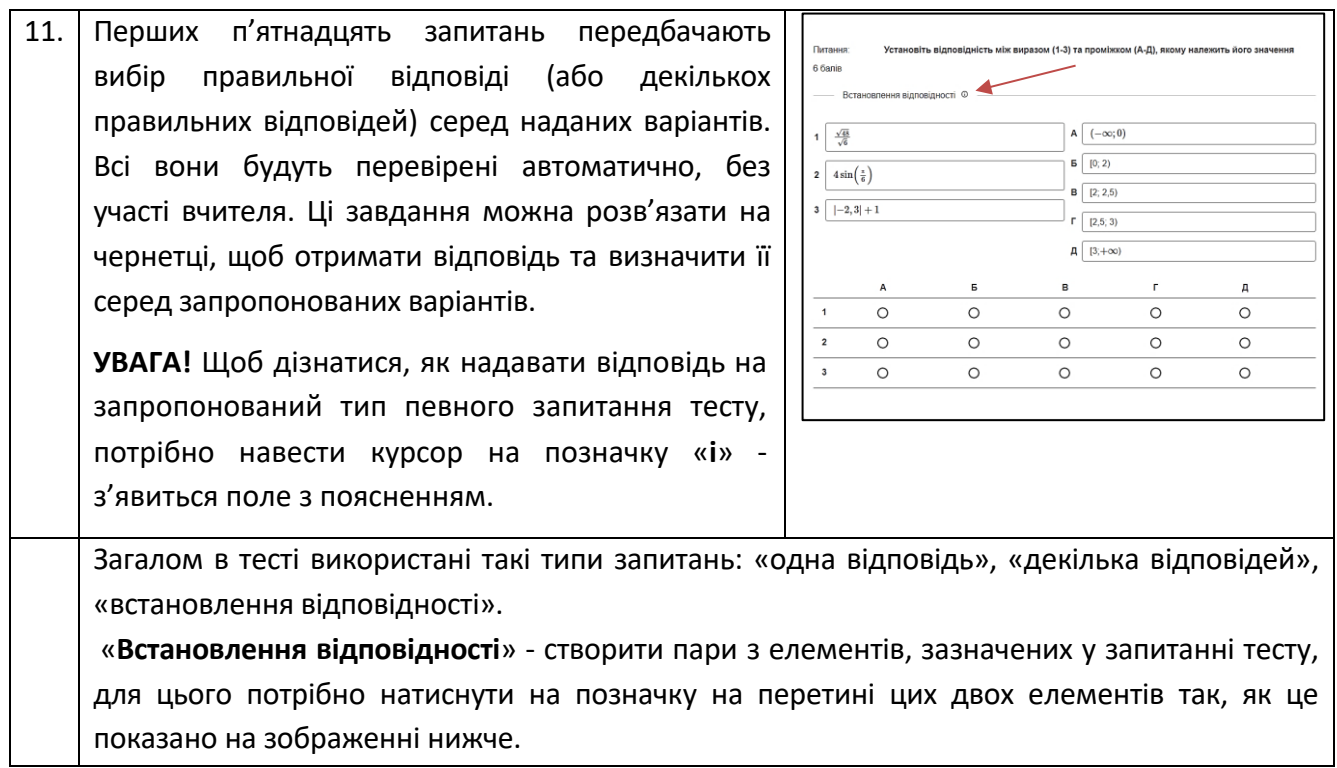

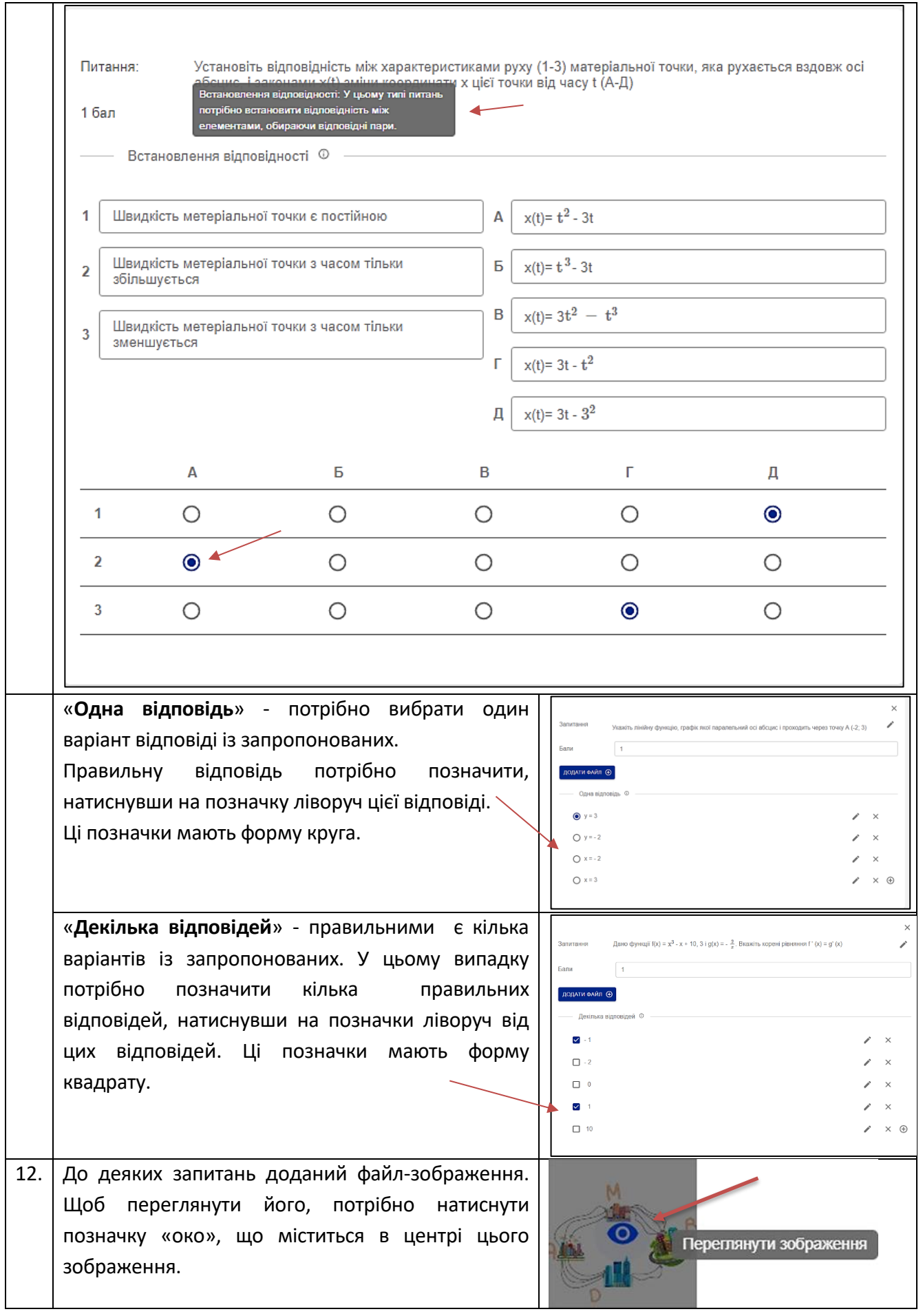

# **VI. Виконання практичного завдання**

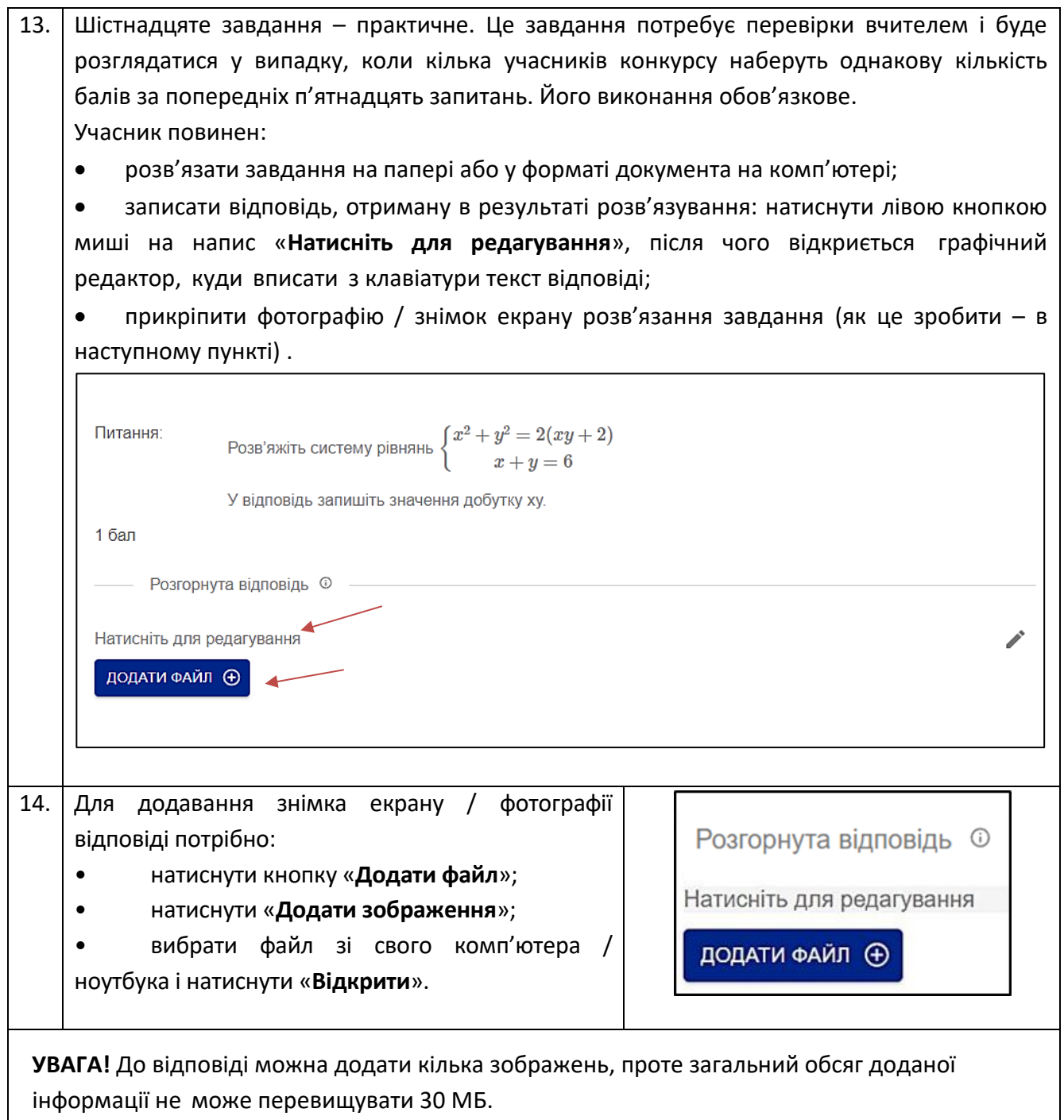

# **VІІ. Як правильно додати файл**

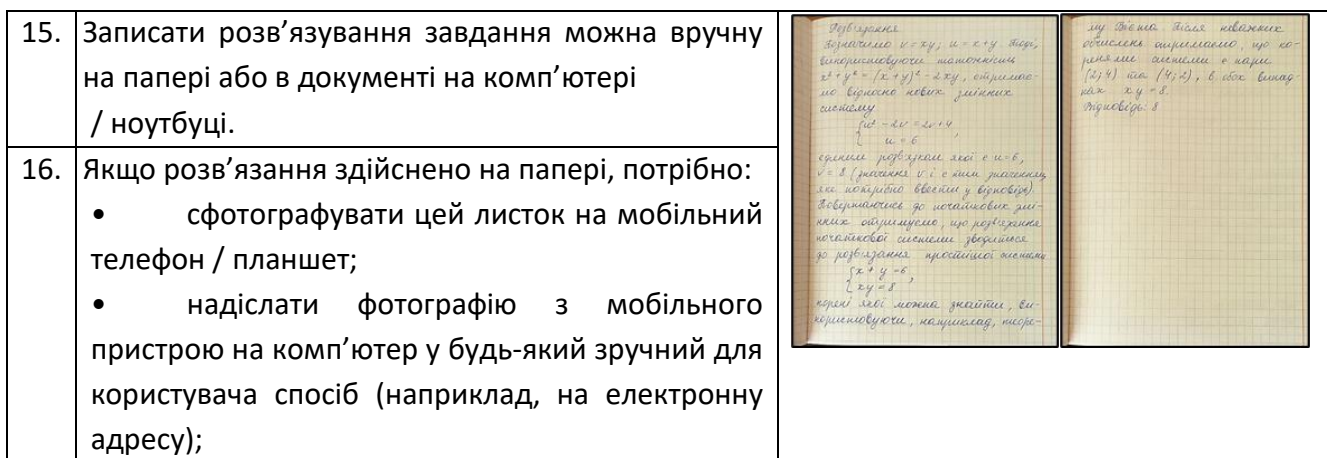

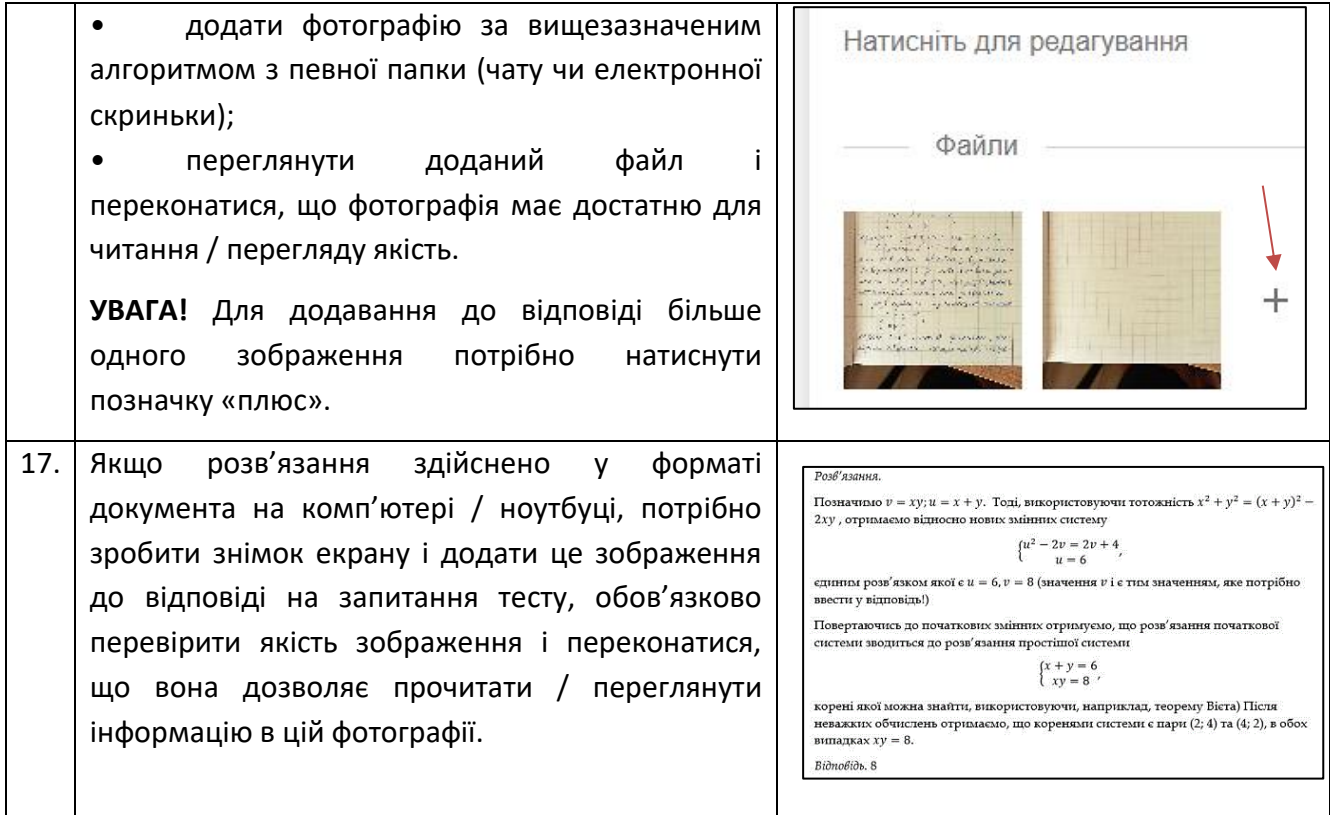